## Fusion 360 to Glowforge workflow

A work in progress

 $\bullet$ 

With the help of Marion aka Marmak3261, I am attempting to write up the workflow for going from Fusion 360 to the Glowforge as it stands as of now.

- As of this writing, the only file type that the Glowforge software accepts is SVG
- F360 does not output SVG
- An intermediate step is needed due to the above
- F360 can output several file types but DXF preserves the most information and is the easiest for what we are doing so we will use it
- Some planning will save headaches down the road
	- o Put everything that will be in a part going to the Glowforge on a single sketch
	- o I failed to do this even on this simple example and had to do some backtracking
- Once you have everything ready in F360, exporting a DXF is a simple matter of right-clicking the sketch in the browser and picking "save as DXF"

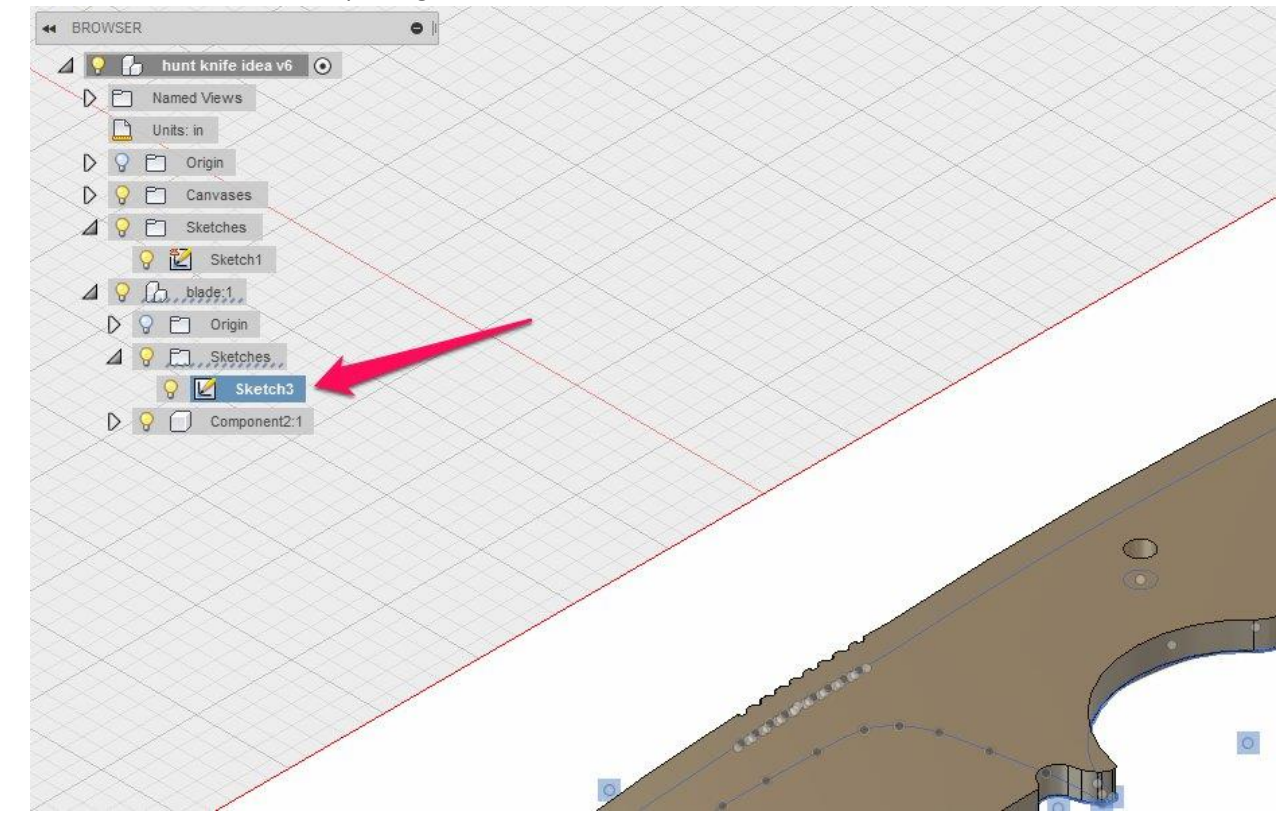

From the dialog pick a name and a location for your DXF file

- I like to save to the desktop so I can simply drag and drop to Inkscape
- Now open the DXF file in any graphics program that will read DXF and output SVG
	- o For this example, we will use Inkscape
	- $\circ$  If you are using something else the rest may or may not apply as general reference
- In Inkscape, look for any lines that are broken, this one had the now blue line as several small segments
	- $\circ$  This will print but will start and stop so join any segments that should print as one operation.
- Pick colors for the lines per operation
	- o Everything will be black as default coming from the DXF
	- o For this example, we will use red for cutting and blue for scoring.
	- o Marion has advised me that it is best to reserve black for raster engraving
- Nothing selected

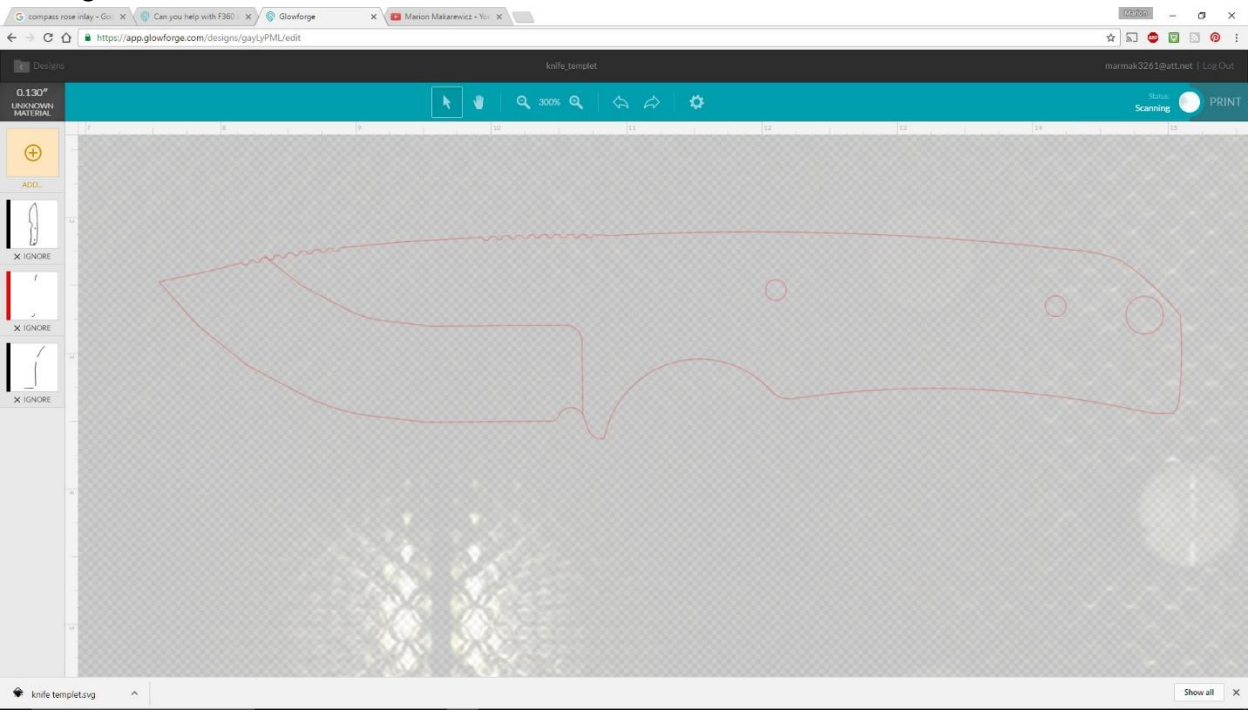

## Red selected for cutting

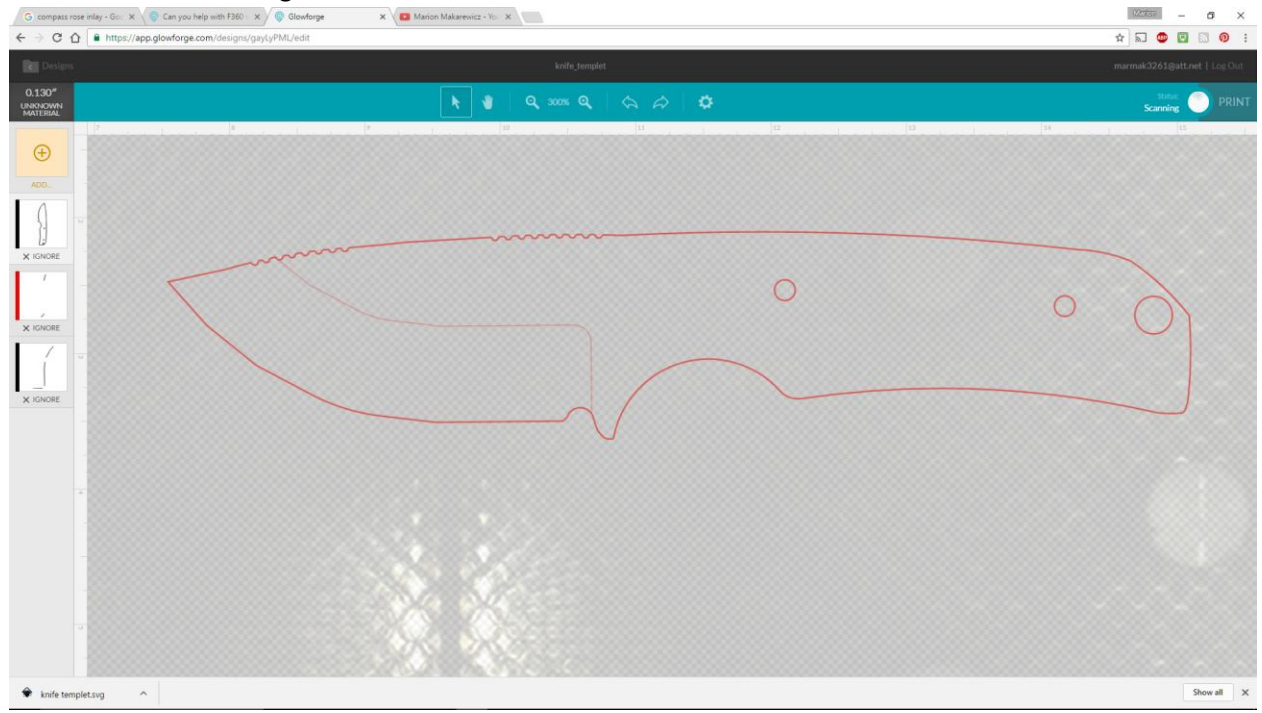

Blue selected for scoring

 $\bullet$ 

- $C$   $\Omega$   $\overline{a}$  $\sqrt{a}$  $0.130$  $\bigoplus$  $\begin{tabular}{|c|c|c|} \hline \textbf{Show all} & $\times$ \end{tabular}$  $\bullet$  knife ten  $\hat{ }$ 
	- o Notice how not all the score line is selected?
		- **Therefore we need to join all lines that will be one operation**
	- o Here is the finished templet on a piece of scrap, you can see in the scoring where the lines needed to be joined. If satisfied with this shape it would be cut into a piece of 1/8"

plywood and used to trace out the knife on steel stock.

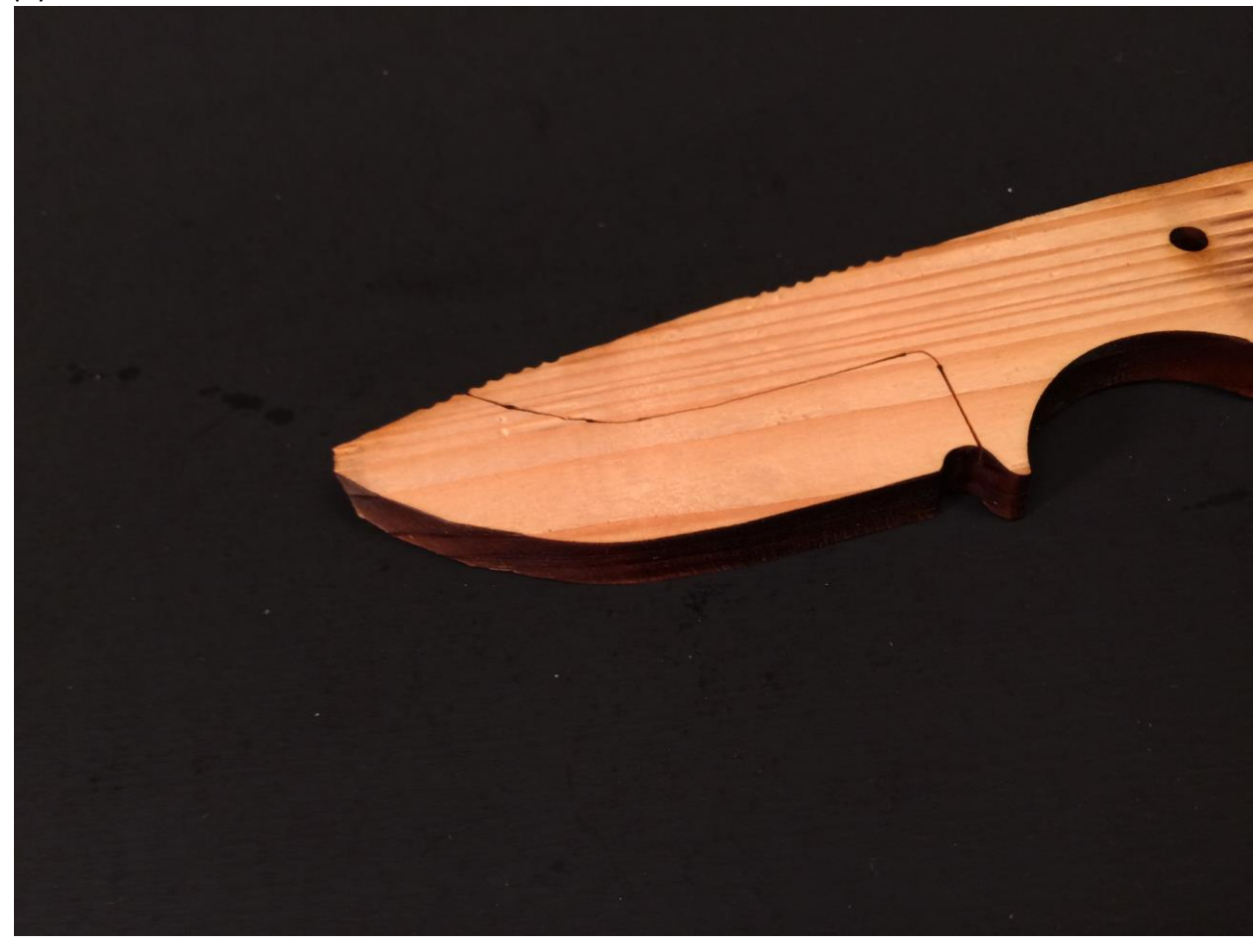

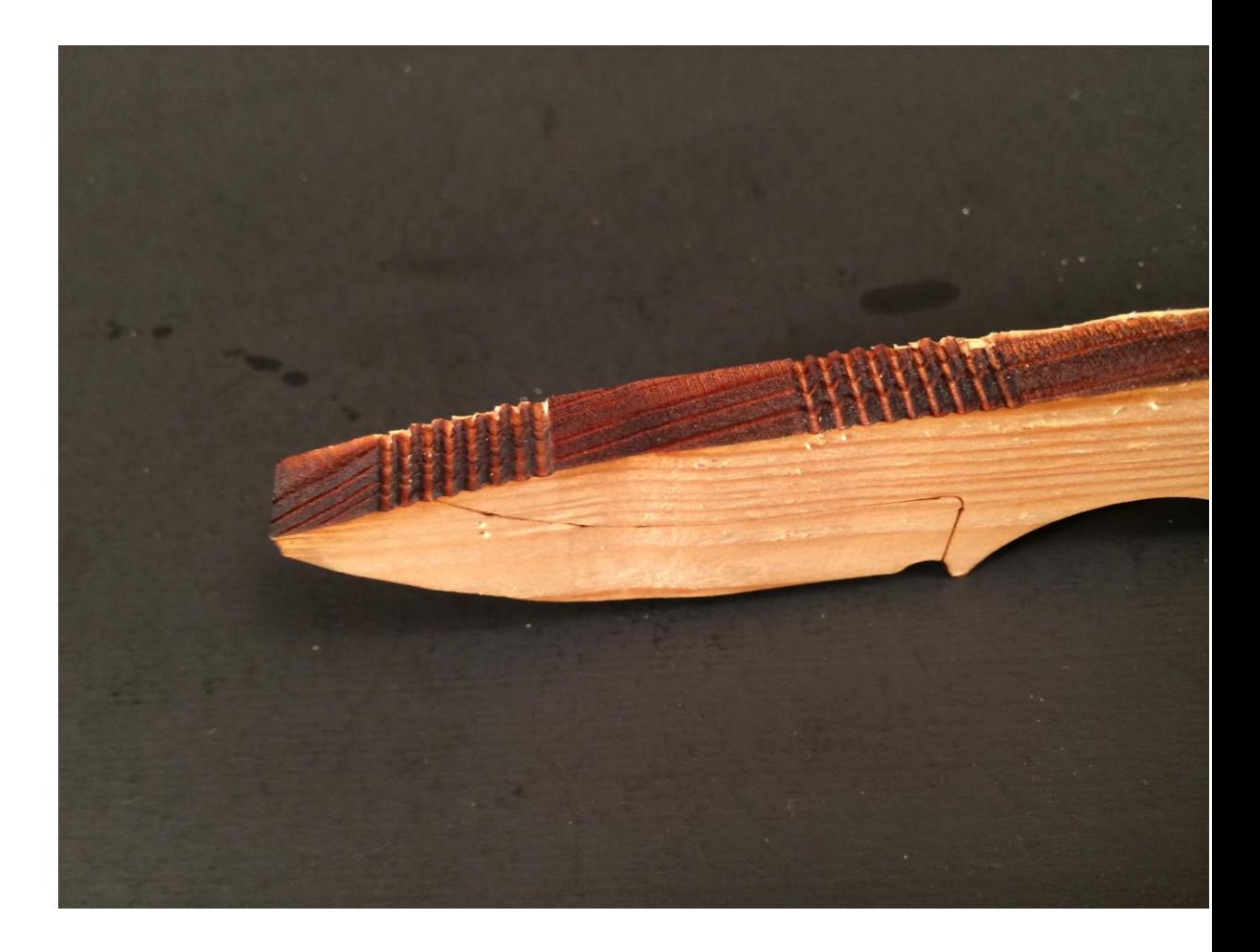

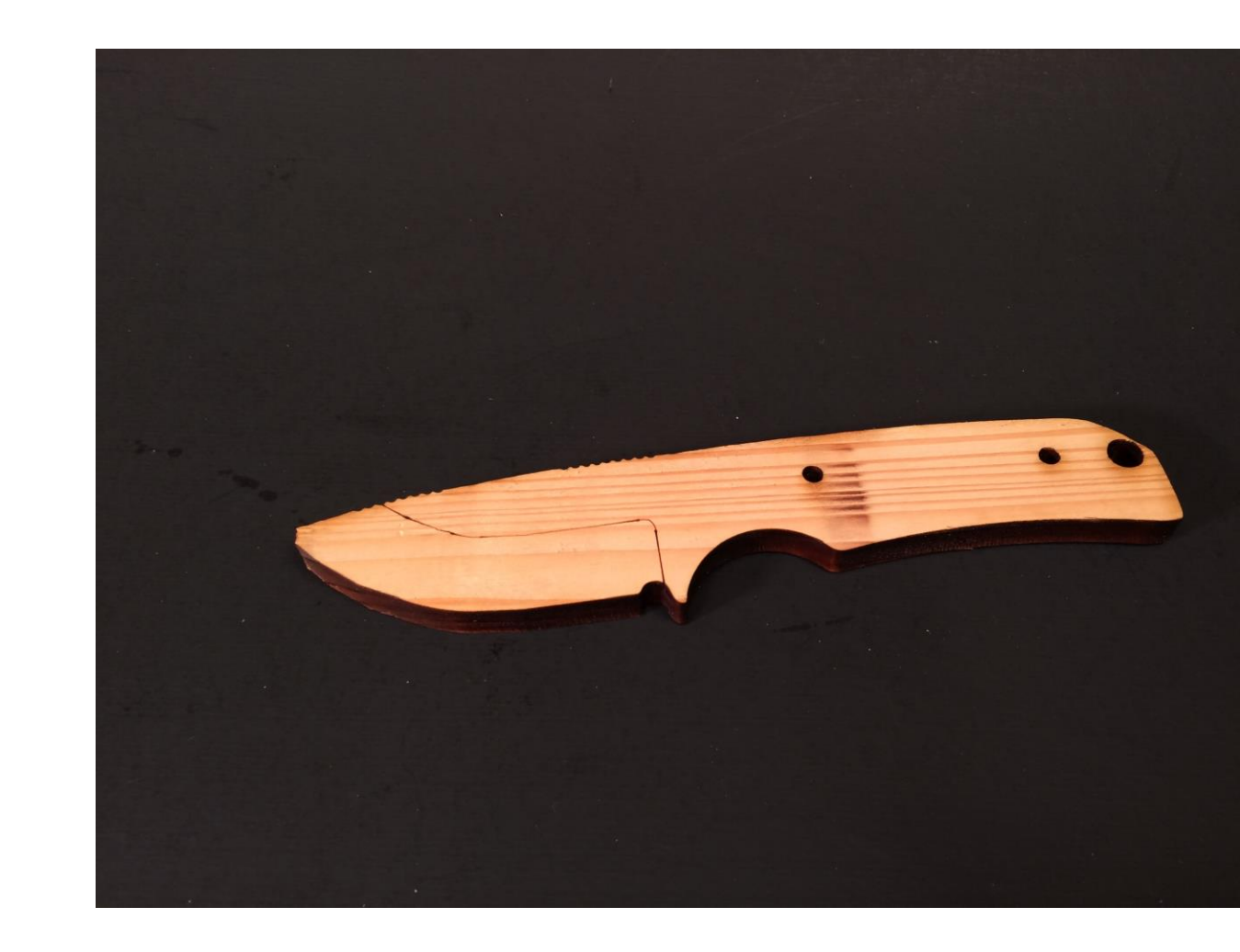